# Package 'ldbounds'

August 31, 2018

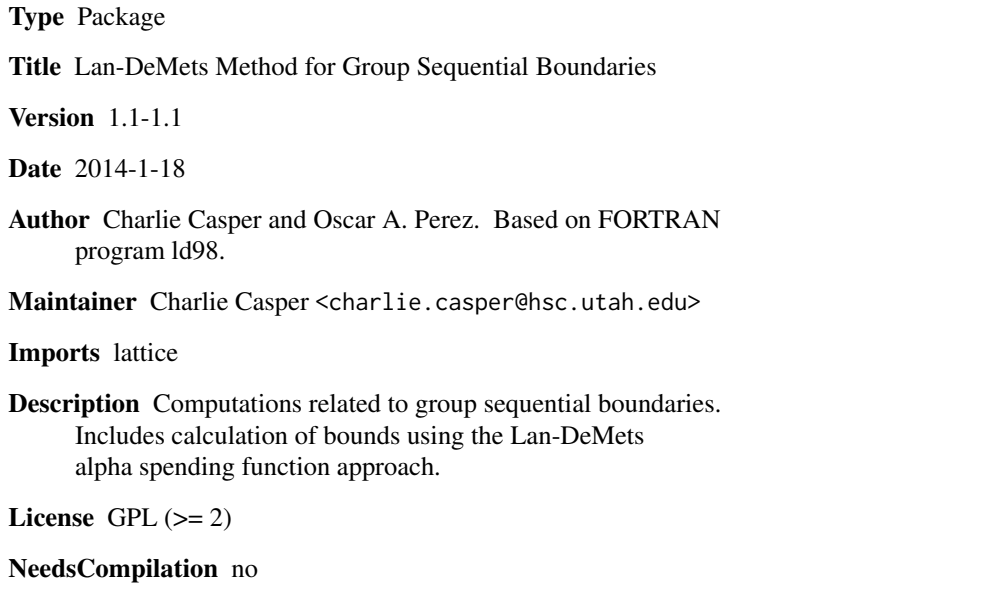

Repository CRAN

Date/Publication 2018-08-31 17:40:03 UTC

### R topics documented:

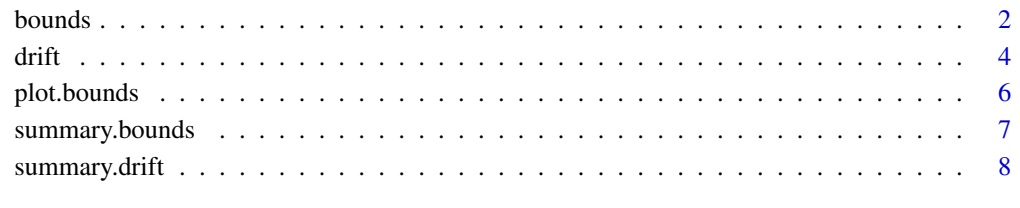

#### $\blacksquare$

#### <span id="page-1-1"></span><span id="page-1-0"></span>Description

'bounds' determines group sequential boundaries for interim analyses of accumulating data in clinical trials using the Lan-DeMets alpha spending function method. These can be used as guidelines for early stopping of the trial.

#### Usage

```
bounds(t, t2 = t, iuse = 1, asf = NULL, alpha = 0.05,
       phi = rep(1, length(alpha)), ztrun = rep(8, length(alpha)))
```
#### Arguments

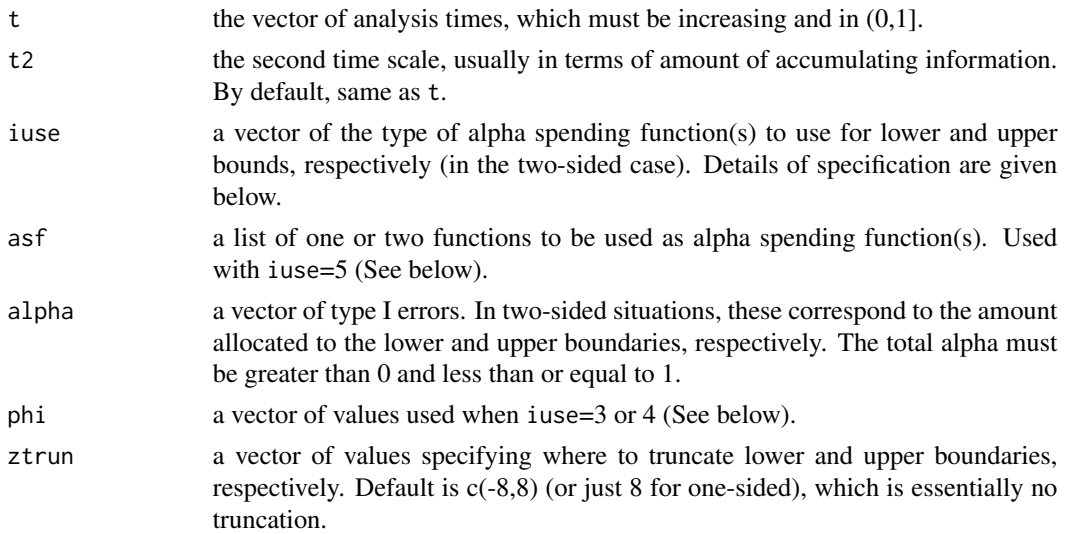

#### Details

This is based on a Fortran program, 'ld98', by Reboussin, DeMets, Kim, and Lan. It has some advantages, like making use of probability distributions in R and the ability to specify any valid spending function without changing the program.

iuse values of 1 and 2 correspond to alpha spending functions which give O'Brien Fleming and Pocock type boundaries, respectively. A value of 3 is the power family. Here, the spending function is  $\alpha t^{\phi}$ , where  $\phi$  must be greater than 0. A value of 4 is the Hwang-Shih-DeCani family, with spending function  $\alpha(1 - e^{-\phi t})/(1 - e^{-\phi})$ , where *phi* cannot be 0.

iuse and alpha must have the same length. If alpha has length 2 and phi has length 1, the same value of phi will be used for the upper and the lower boundaries.

With iuse=5, the user will specify any alpha spending function as asf. Such a function asf() must be of class 'function' and must satisfy asf $(0)=0$  and asf $(1)=1$  and must be strictly increasing.

#### <span id="page-2-0"></span>bounds 3

Currently, this option cannot be used for one side of the boundary with one of the other options for the other side. In other words, the user may define one spending function for a one-sided boundary or two for a two-sided boundary, symmetric or asymmetric, but cannot define one spending function and select the other from iuse 1 through 4.

#### Value

'bounds' returns an object of 'class' '"bounds"'.

An object of class '"bounds"' is a list containing the following components:

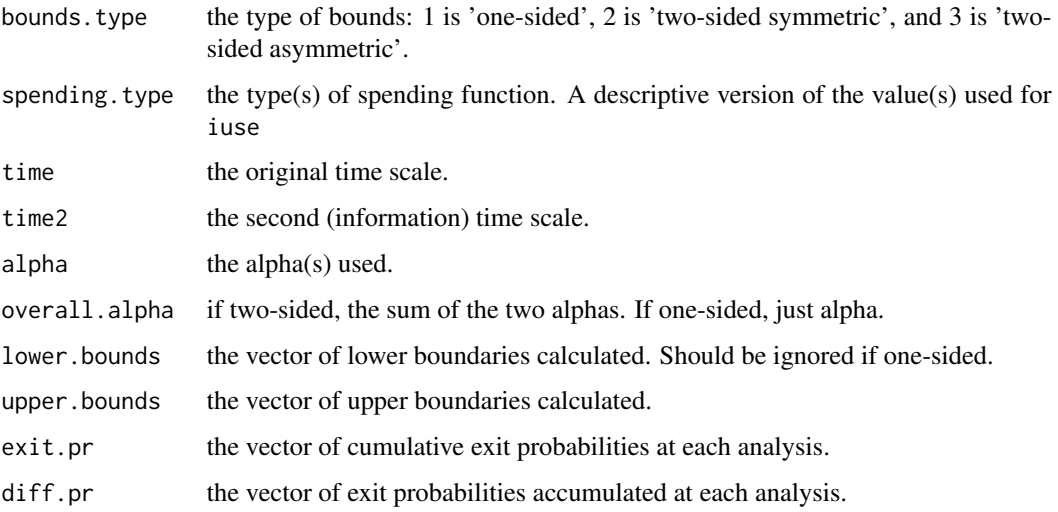

#### Author(s)

Charlie Casper <charlie.casper@hsc.utah.edu> and Oscar A. Perez

#### References

Reboussin, D. M., DeMets, D. L., Kim, K. M., and Lan, K. K. G. (2000) Computations for group sequential boundaries using the Lan-DeMets spending function method. *Controlled Clinical Trials*, 21:190-207.

Fortran program 'ld98' by the same authors as above.

DeMets, D. L. and Lan, K. K. G. (1995) *Recent Advances in Clinical Trial Design and Analysis*, Thall, P. F. (ed.). Boston: Kluwer Academic Publishers.

Lan, K. K. G. and DeMets, D. L. (1983) Discrete sequential boundaries for clinical trials. *Biometrika*, 70:659-63.

#### See Also

Generic functions [summary.bounds](#page-6-1) and [plot.bounds](#page-5-1).

[drift](#page-3-1) for exit probabilities given boundaries or drift (effect) or confidence interval given power.

#### Examples

```
## From Reboussin, et al. (2000)
t < - seq(0.2,1, length=5)
obf.bd \leq bounds(t, iuse=c(1, 1), alpha=c(0.025, 0.025))summary(obf.bd)
plot(obf.bd)
t <- c(0.2292,0.3333,0.4375,0.5833,0.7083,0.8333)
t2 <- c(56,77,126,177,247,318)
power.fam <- bounds(t,t2,iuse=c(3,3),alpha=c(0.025,0.025))
summary(power.fam)
```
<span id="page-3-1"></span>drift *Drift and Probabilities for Group Sequential Boundaries*

#### Description

'drift' calculates drift (effect), confidence interval for drift, or power and other probabilities given drift for specified group sequential boundaries for interim analyses of accumulating data in clinical trials.

#### Usage

 $drift(za = -zb, zb, t, t2 = t, pow = NULL, drft = NULL,$  $conf = NULL$ ,  $zval = zb[length(zb)]$ 

#### **Arguments**

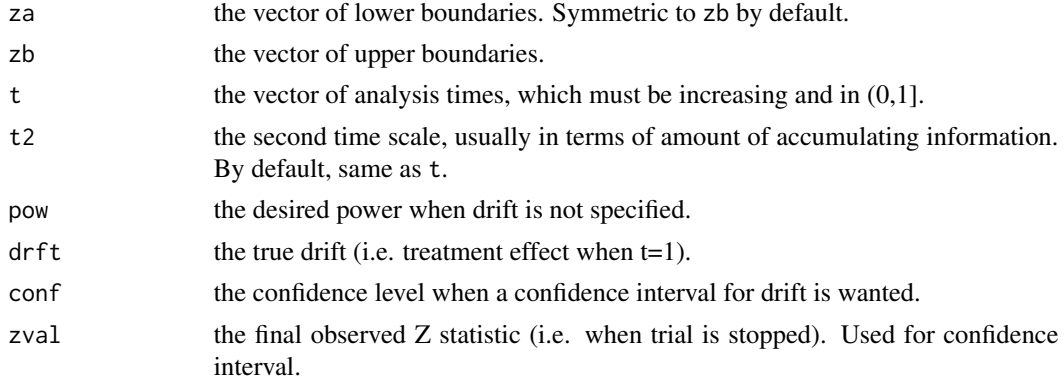

#### Details

This is based on a Fortran program, 'ld98', by Reboussin, DeMets, Kim, and Lan. It has some advantages, like making use of probability distributions in R. Only one of pow, drft, and conf is to be specified and zval is only used in the last case.

<span id="page-3-0"></span>

#### <span id="page-4-0"></span>drift 5 and 5 and 5 and 5 and 5 and 5 and 5 and 5 and 5 and 5 and 5 and 5 and 5 and 5 and 5 and 5 and 5 and 5 and 5 and 5 and 5 and 5 and 5 and 5 and 5 and 5 and 5 and 5 and 5 and 5 and 5 and 5 and 5 and 5 and 5 and 5 and

### Value

'drift' returns an object of 'class' '"drift"'.

An object of class '"drift"' is a list containing the following components:

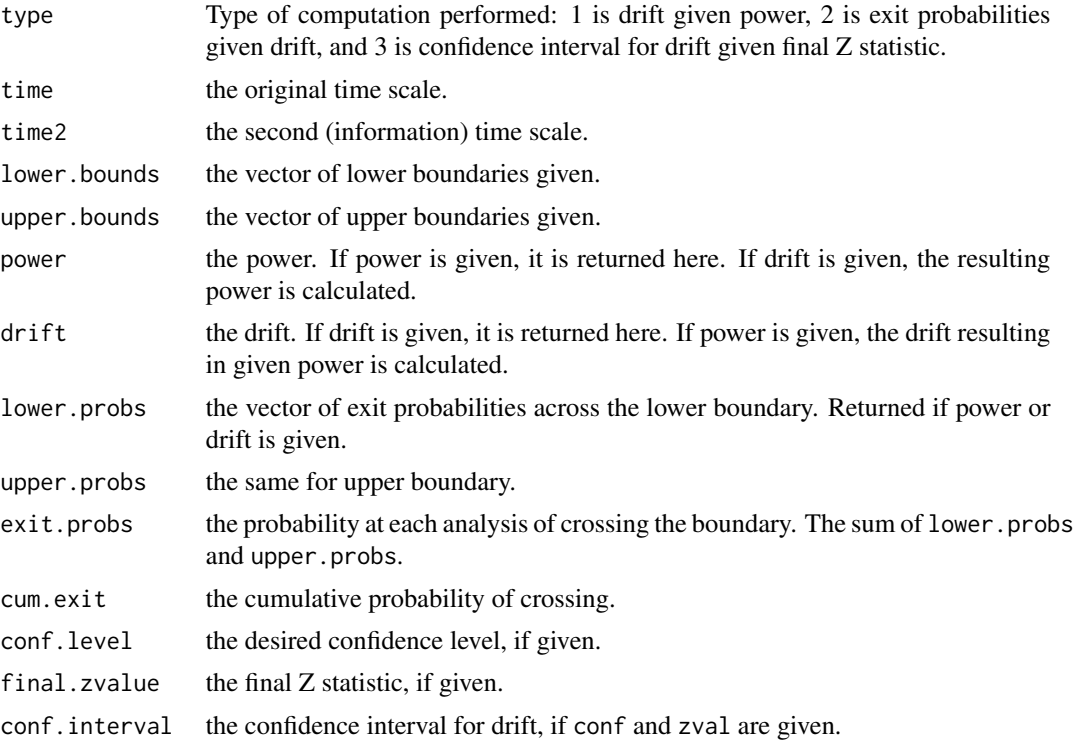

#### Author(s)

Charlie Casper <charlie.casper@hsc.utah.edu> and Oscar A. Perez

#### References

Reboussin, D. M., DeMets, D. L., Kim, K. M., and Lan, K. K. G. (2000) Computations for group sequential boundaries using the Lan-DeMets spending function method. *Controlled Clinical Trials*, 21:190-207.

Fortran program 'ld98' by the same authors as above.

DeMets, D. L. and Lan, K. K. G. (1995) *Recent Advances in Clinical Trial Design and Analysis*, Thall, P. F. (ed.). Boston: Kluwer Academic Publishers.

Lan, K. K. G. and DeMets, D. L. (1983) Discrete sequential boundaries for clinical trials. *Biometrika*, 70:659-63.

#### See Also

Generic functions [summary.drift](#page-7-1) and [plot.drift](#page-5-2).

[bounds](#page-1-1) for computation of boundaries using alpha spending function method.

#### Examples

## From Reboussin, et al. (2000)

```
t \leq -c(0.13, 0.4, 0.69, 0.9, 0.98, 1)upper <- c(5.3666,3.7102,2.9728,2.5365,2.2154,1.9668)
drift.pr <- drift(zb=upper,t=t,drft=3.242)
summary(drift.pr)
t <- c(0.2292,0.3333,0.4375,0.5833,0.7083,0.8333)
upper <- c(2.53,2.61,2.57,2.47,2.43,2.38)
drift.ci <- drift(zb=upper,t=t,conf=0.95,zval=2.82)
summary(drift.ci)
plot(drift.ci)
## Using output from 'bounds'
t < - seq(0.2,1, length=5)
obf.bd \leq bounds(t,iuse=c(1,1),alpha=c(0.025,0.025))drift.dr <- drift(obf.bd$lower.bounds,obf.bd$upper.bounds,t,pow=0.9)
summary(drift.dr)
```
<span id="page-5-1"></span>

#### plot.bounds *Plot for Group Sequential Boundaries*

#### <span id="page-5-2"></span>Description

Plot of the sequential boundaries for objects of class '"bounds"' or '"drift"'.

#### Usage

```
## S3 method for class 'bounds'
plot(x, main = NULL, xlab = NULL, ylab = NULL, ...)## S3 method for class 'drift'
plot(x, main = NULL, xlab = NULL, ylab = NULL, ...)
```
#### Arguments

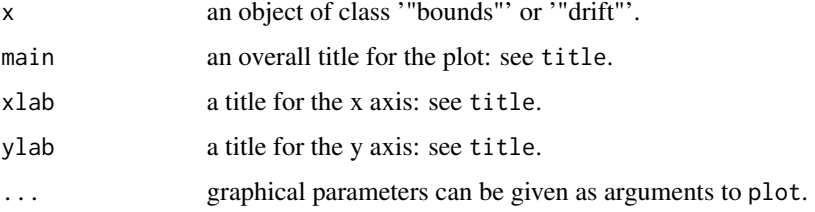

<span id="page-5-0"></span>

#### <span id="page-6-0"></span>Author(s)

Charlie Casper <charlie.casper@hsc.utah.edu> and Oscar A. Perez

#### References

Reboussin, D. M., DeMets, D. L., Kim, K. M., and Lan, K. K. G. (2000) Computations for group sequential boundaries using the Lan-DeMets spending function method. *Controlled Clinical Trials*, 21:190-207.

Fortran program 'ld98' by the same authors as above.

DeMets, D. L. and Lan, K. K. G. (1995) *Recent Advances in Clinical Trial Design and Analysis*, Thall, P. F. (ed.). Boston: Kluwer Academic Publishers.

Lan, K. K. G. and DeMets, D. L. (1983) Discrete sequential boundaries for clinical trials. *Biometrika*, 70:659-63.

#### See Also

Generic functions [summary.bounds](#page-6-1) and [summary.drift](#page-7-1), [bounds](#page-1-1) to calculate sequential boundaries, [drift](#page-3-1) for exit probabilities given boundaries or drift (effect) or confidence interval given power.

#### Examples

```
## See 'bounds' or 'drift'.
```
<span id="page-6-1"></span>summary.bounds *Summary for Group Sequential Boundaries*

#### Description

'summary' method for class '"bounds"'.

#### Usage

```
## S3 method for class 'bounds'
summary(object, ...)
## S3 method for class 'summary.bounds'
print(x, digit = 5, ...)
```
#### Arguments

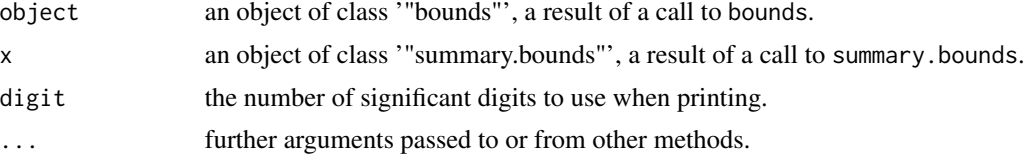

#### <span id="page-7-0"></span>Value

The function 'summary.bounds' returns a list of summary values of the group sequential boundary calculations given in 'object'.

#### Author(s)

Oscar A. Perez and T. Charles Casper <charlie.casper@hsc.utah.edu>

#### References

Reboussin, D. M., DeMets, D. L., Kim, K. M., and Lan, K. K. G. (2000) Computations for group sequential boundaries using the Lan-DeMets spending function method. *Controlled Clinical Trials*, 21:190-207.

Fortran program 'ld98' by the same authors as above.

DeMets, D. L. and Lan, K. K. G. (1995) *Recent Advances in Clinical Trial Design and Analysis*, Thall, P. F. (ed.). Boston: Kluwer Academic Publishers.

Lan, K. K. G. and DeMets, D. L. (1983) Discrete sequential boundaries for clinical trials. *Biometrika*, 70:659-63.

#### See Also

[bounds](#page-1-1) for computation of boundaries using alpha spending function method. [drift](#page-3-1) for exit probabilities given boundaries or drift (effect) or confidence interval given power.

#### Examples

## See function 'bounds'

<span id="page-7-1"></span>summary.drift *Summary for Computations Related to Group Sequential Boundaries*

#### Description

'summary' method for class '"drift"'.

#### Usage

```
## S3 method for class 'drift'
summary(object, ...)
## S3 method for class 'summary.drift'
print(x, digit = 5, ...)
```
#### <span id="page-8-0"></span>summary.drift 9

#### **Arguments**

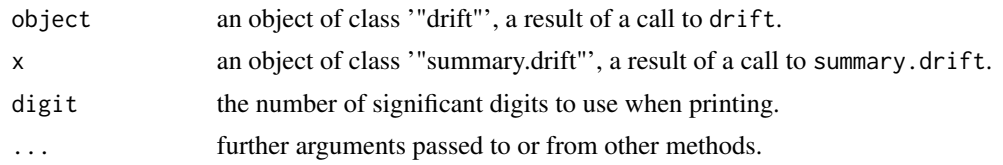

#### Value

The function 'summary.drift' returns a list of summary values of the group sequential boundary calculations given in 'object'.

#### Author(s)

Oscar A. Perez and T. Charles Casper <charlie.casper@hsc.utah.edu>

#### References

Reboussin, D. M., DeMets, D. L., Kim, K. M., and Lan, K. K. G. (2000) Computations for group sequential boundaries using the Lan-DeMets spending function method. *Controlled Clinical Trials*, 21:190-207.

Fortran program 'ld98' by the same authors as above.

DeMets, D. L. and Lan, K. K. G. (1995) *Recent Advances in Clinical Trial Design and Analysis*, Thall, P. F. (ed.). Boston: Kluwer Academic Publishers.

Lan, K. K. G. and DeMets, D. L. (1983) Discrete sequential boundaries for clinical trials. *Biometrika*, 70:659-63.

#### See Also

[bounds](#page-1-1) for computation of boundaries using alpha spending function method. [drift](#page-3-1) for exit probabilities given boundaries or drift (effect) or confidence interval given power.

#### Examples

## See function 'drift'

# <span id="page-9-0"></span>Index

∗Topic methods plot.bounds, [6](#page-5-0) summary.bounds, [7](#page-6-0) summary.drift, [8](#page-7-0) ∗Topic misc bounds, [2](#page-1-0) drift, [4](#page-3-0) plot.bounds, [6](#page-5-0) summary.bounds, [7](#page-6-0) summary.drift, [8](#page-7-0)

bounds, [2,](#page-1-0) *[5](#page-4-0)*, *[7](#page-6-0)[–9](#page-8-0)*

drift, *[3](#page-2-0)*, [4,](#page-3-0) *[7](#page-6-0)[–9](#page-8-0)*

plot.bounds, *[3](#page-2-0)*, [6](#page-5-0) plot.drift, *[5](#page-4-0)* plot.drift *(*plot.bounds*)*, [6](#page-5-0) print.summary.bounds *(*summary.bounds*)*, [7](#page-6-0) print.summary.drift *(*summary.drift*)*, [8](#page-7-0)

summary.bounds, *[3](#page-2-0)*, *[7](#page-6-0)*, [7](#page-6-0) summary.drift, *[5](#page-4-0)*, *[7](#page-6-0)*, [8](#page-7-0)